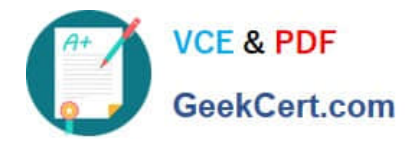

# **GCP-GC-IMPQ&As**

Genesys Cloud Certified Professional - Implementation

## **Pass Genesys GCP-GC-IMP Exam with 100% Guarantee**

Free Download Real Questions & Answers **PDF** and **VCE** file from:

**https://www.geekcert.com/gcp-gc-imp.html**

### 100% Passing Guarantee 100% Money Back Assurance

Following Questions and Answers are all new published by Genesys Official Exam Center

**63 Instant Download After Purchase** 

- **@ 100% Money Back Guarantee**
- 365 Days Free Update
- 800,000+ Satisfied Customers

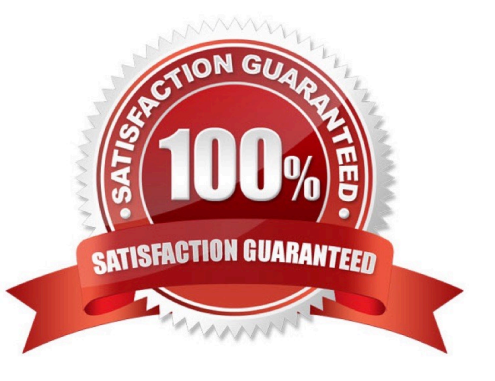

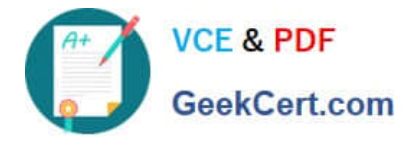

#### **QUESTION 1**

What type of trunk would you configure to connect to AudioCodes phones?

- A. WebRTC phone trunk
- B. Phone trunk
- C. External trunk
- D. Network interface trunk
- Correct Answer: A

Reference: https://help.mypurecloud.com/articles/configure-the-genesys-cloud-edge-standard-v3/

#### **QUESTION 2**

Which of the following statements are true? (Choose two.)

A. You can view both protocol and media capture logs.

- B. You cannot view either type of log file.
- C. You can view protocol capture logs but not media capture logs.
- D. Media capture logs can be read only with the support of customer care.

Correct Answer: AD

#### **QUESTION 3**

What are the operating systems available for Genesys Cloud mobile applications? (Choose two.)

- A. Blackberry OS
- B. IOS
- C. Windows 10 mobile
- D. EOS
- E. Android

Correct Answer: BE

Reference: https://help.mypurecloud.com/articles/download-mobile-apps-2/

#### **QUESTION 4**

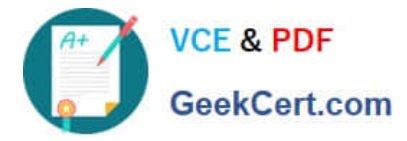

Which platform component manage account configuration, directory search, user membership. phone call routing, agent assignment?

- A. Public Interface Services
- B. Core Services
- C. Communication Services
- D. Application Services
- Correct Answer: B

Reference: https://help.mypurecloud.com/articles/about-the-genesys-cloud-platform/

#### **QUESTION 5**

Where can you find people in your organization and add external contacts to the organization?

- A. Documents
- B. Activity
- C. Directory
- D. Location
- Correct Answer: C

[Latest GCP-GC-IMP Dumps](https://www.geekcert.com/gcp-gc-imp.html) [GCP-GC-IMP Exam](https://www.geekcert.com/gcp-gc-imp.html)

**[Questions](https://www.geekcert.com/gcp-gc-imp.html)** 

[GCP-GC-IMP Braindumps](https://www.geekcert.com/gcp-gc-imp.html)